# <span id="page-0-1"></span><span id="page-0-0"></span>UUNYVERSITAS

http://digilib.mercubuana.ac.id/

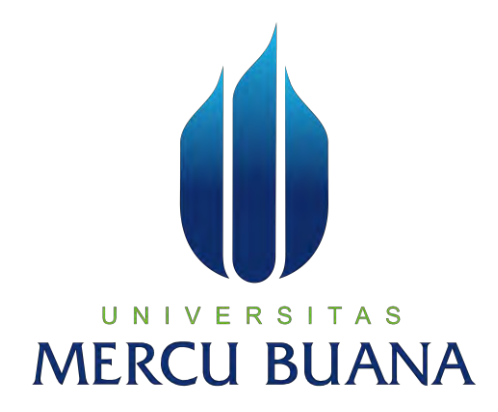

# **PENGEMBANGAN APLIKASI** *DASHBOARD SYSTEM* **UNTUK ANALISA PENJUALAN PADA PT. TRIKARYA HATOKI SUSKES MANDIRI**

*Laporan Tugas Akhir*

Diajukan Untuk Melengkapi Salah Satu Syarat

Memperoleh Gelar Sarjana Sistem Informasi

 $N$  |  $V$  E  $R$  S | MERCI ENY IRWANTI 41813320017

> PROGRAM STUDI SISTEM INFORMASI FAKULTAS ILMU KOMPUTER UNIVERSITAS MERCU BUANA JAKARTA 2017

#### **LEMBAR PERNYATAAN**

Yang bertanda tangan dibawah ini:

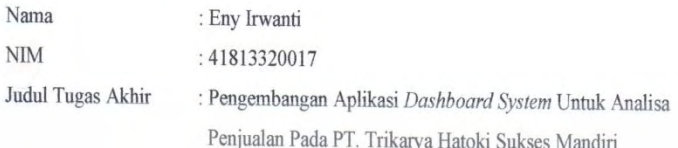

Menyatakan bahwa Tugas Akhir saya adalah karya sendiri dan bukan plagiat. Apabila ditemukan didalam Tugas Akhir saya terdapat unsur plagiat, maka saya siap untuk mendapatkan sanksi Akademik yang terkait hal tersebut.

Jakarta, 20 Desember 2017

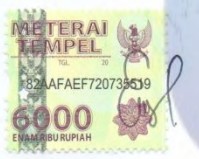

**Eny Irwanti** 

# ERSITAS U **MERCU BUANA**

 $\rm ii$ 

#### **LEMBAR PERSETUJUAN SIDANG**

: Eny Irwanti Nama

 $NIM$ 

: 41813320017

Judul Tugas Akhir

: Pengembangan Aplikasi Dashboard System Untuk Analisa Penjualan Pada PT. Trikarya Hatoki Sukses Mandiri

SKRIPSI INI TELAH DIPERIKSA DAN DISETUJUI

Jakarta, 20 Desember 2017

Menyetujui

Wuwuh Bekti Hartiningsih, ST, MMSI

Dosen Pembimbing

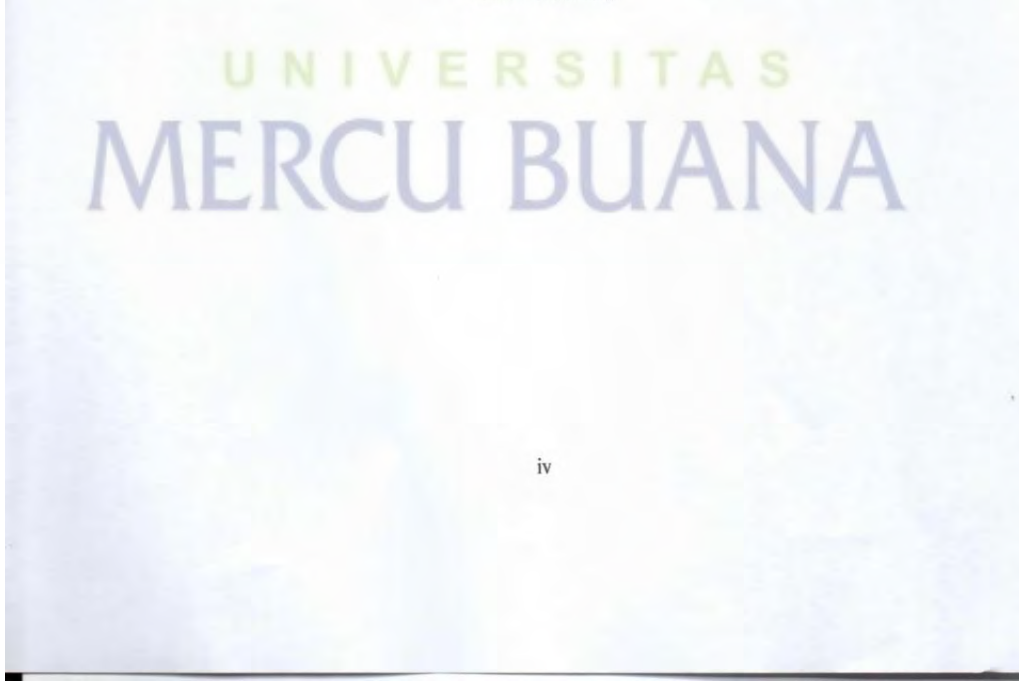

#### **LEMBAR PENGESAHAN**

: Eny Irwanti

Nama **NIM** Judul Tugas Akhir

: 41813320017 : Pengembangan Aplikasi Dashboard System Untuk Analisa Penjualan Pada PT. Trikarya Hatoki Sukses Mandiri

SKRIPSI INI TELAH DIPERIKSA DAN DISIDANGKAN Jakarta, 11 Januari 2018

Menyetujui

Wuwuh Bekti Hartiningsih, ST, MMSI<br>Dosen Pembimbing

Mengetahui,

Inge Handriani, M.Ak, MMSI<br>Koord. Tugas Akhir Sistem Informasi

Nur Ahi, ST, MMSI KaProdi Sistem Informasi

 $\ddot{\rm iii}$ 

## **KATA PENGANTAR**

Dengan memanjatkan puji syukur kehadirat Tuhan Yang Maha Esa atas segala karunia dan kesehatan yang diberikan –Nya, sehingga Laporan Tugas Akhir ini berhasil diselesaikan dengan sebaik – baiknya. Laporan Tugas Akhir ini disusun untuk memenuhi syarat memperoleh Gelar Sarjana Sistem Informasi (S.Kom) pada Universitas Mercu Buana. Tema yang dipilih adalah Aplikasi *Dashboard System* untuk Analisa Penjualan pada PT. Trikarya Hatoki Sukses Mandiri.

 Pada kesempatan ini penulis mengucapkan Terima Kasih atas dukungan motivasi, dan bimbingan dari semua pihak yang telah membantu penulis dalam penyusunan laporan tugas akhir ini, yaitu kepada :

- 1. Ibu Wuwuh Bekti Hartiningsih, ST, MMSI., selaku Dosen Pembimbing yang telah meluangkan waktunya untuk memberikan arahan, nasihat, semangat dan ilmunya dalam menyusun laporan tugas akhir ini.
- 2. Ibu Nur Ani, ST, MMSI., selaku Kepala Program Studi Sistem Informasi Universitas Mercu Buana.
- 3. Bapak Muhammad Rifqi, S.Kom, M.Kom., selaku Sekprodi Fakultas Ilmu Komputer Universitas Mercu Buana Kampus D (Bekasi).
- 4. Ibu Inge Handriani., M.Ak, MMSI., selaku Koordinator Tugas Akhir Program Studi Sistem Informasi Universitas Mercu Buana.
- 5. Kedua orang tua saya, atas segala doa, perhatian dan dukungan baik moril maupun materil.
- 6. Semua Teman Fakultas Ilmu Komputer Universitas Mercu Buana Kranggan Bekasi yang membantu saya dalam penulisan serta memberikan saya masukan dalam menyelesaikan laporan tugas akhir ini, semangat, saran, ilmu dan persahabatan.
- 7. Ibu Dina Saptiyani, selaku HRD Personalia pada PT. Trikarya Hatoki Sukses Mandiri yang telah membantu saya dalam penelitian dalam menyusun laporan tugas akhir ini.
- 8. Semua pihak yang telah membantu dalam pembuatan laporan tugas akhir ini yang namanya tidak dapat penulis sebutkan satu persatu.

Saya menyadari bahwa dalam penyusunan laporan tugas akhir ini belum dikatakan sempurna dan untuk itu saya mengharapkan adanya masukan – masukan kritik dan saran yang bersifat membangun demi terciptanya hasil yang lebih baik di masa yang akan datang.

Semoga laporan tugas akhir yang telah disusun dapat berguna dan bermanfaat serta dapat memberikan informasi kepada semua pihak yang membutuhkan untuk menambah wawasan ilmu pengetahuan khususnya lingkungan civitas Universitas Mercu Buana.

Jakarta, 20 Desember 2017

 Eny Irwanti NIM : 41813320017

# ERSITAS UNIV **MERCU BUANA**

# **DAFTAR ISI**

#### Halaman

<span id="page-7-0"></span>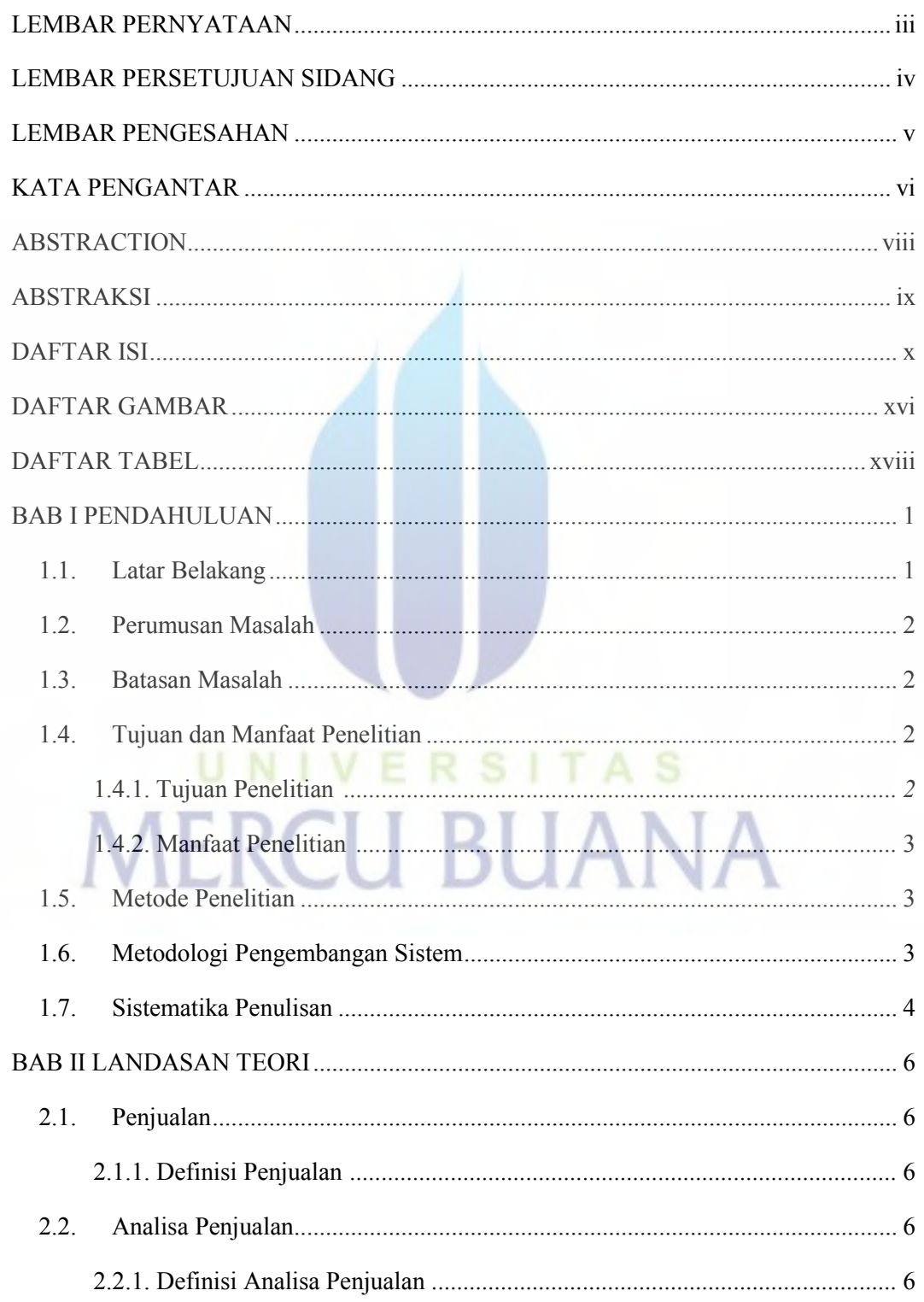

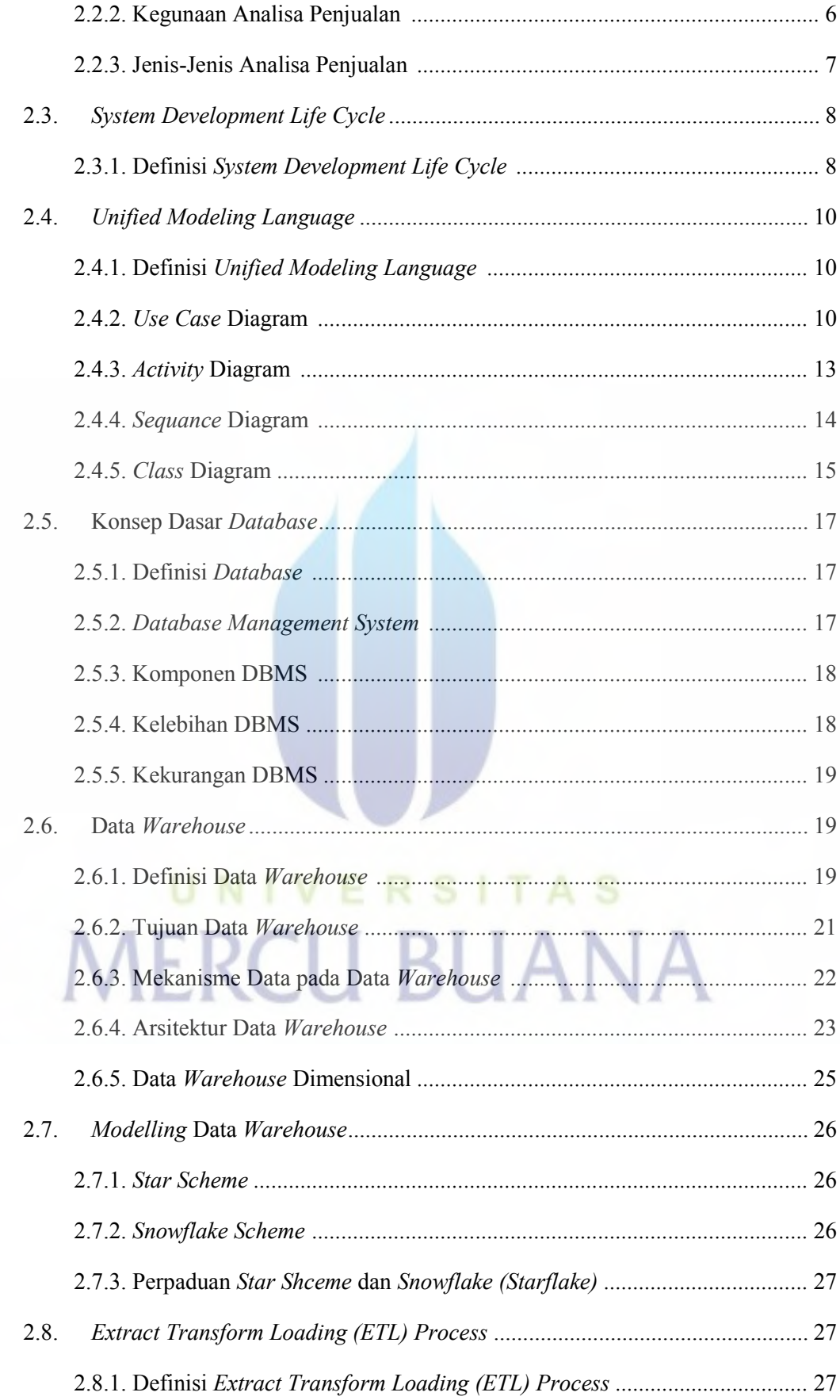

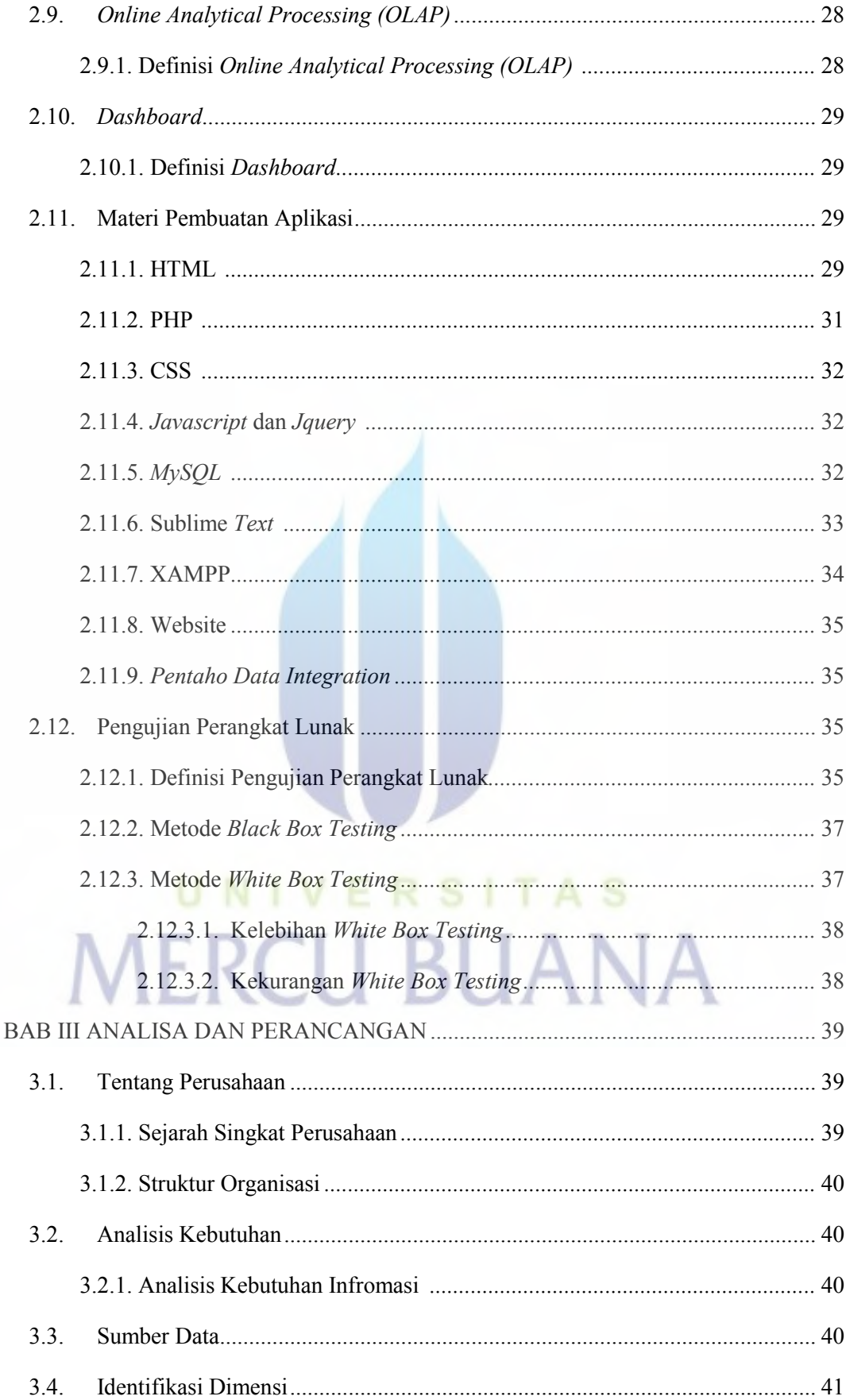

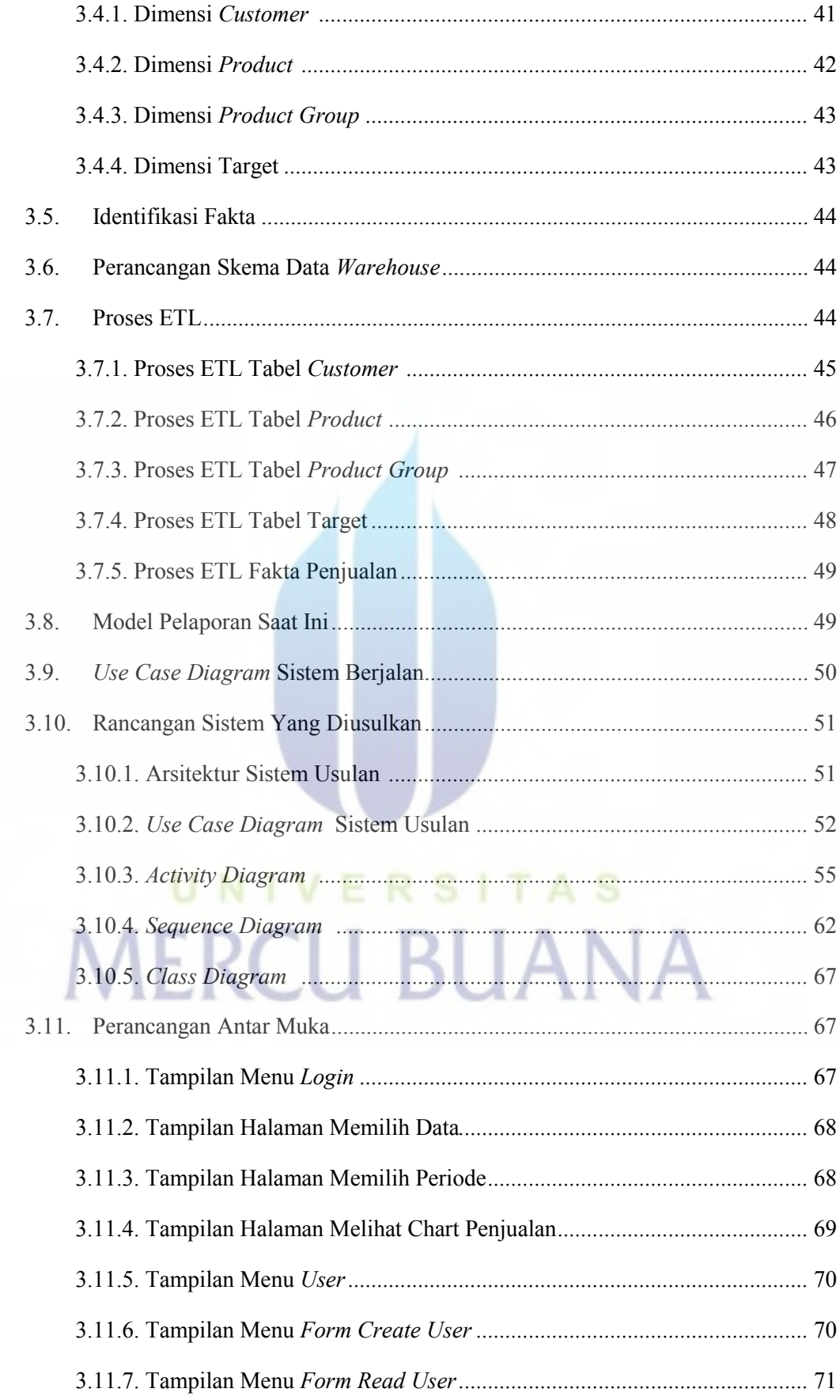

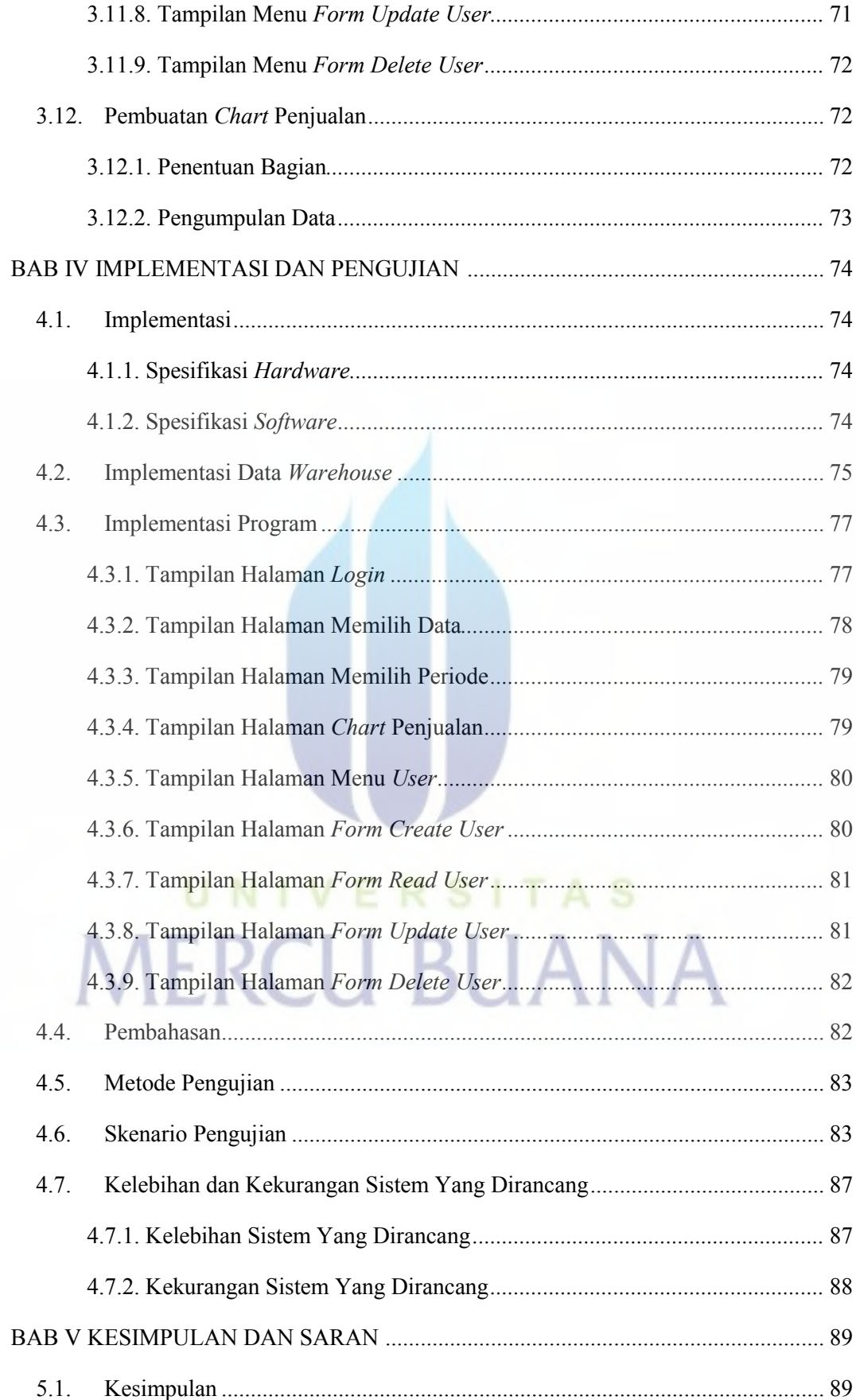

![](_page_12_Picture_7.jpeg)

# UNIVERSITAS

# **DAFTAR GAMBAR**

#### Halaman

![](_page_13_Picture_302.jpeg)

![](_page_14_Picture_289.jpeg)

# **DAFTAR TABEL**

### Halaman

<span id="page-15-0"></span>![](_page_15_Picture_162.jpeg)

![](_page_16_Picture_81.jpeg)

![](_page_16_Picture_1.jpeg)